# **2 Descrição do Problema**

Neste capítulo, faz-se descrições do PAG em sua forma clássica, do PCC e da Extensão do PAG para a solução do PCC.

### **2.1 O Problema de Alocação Generalizado (PAG)**

Em termos gerais, pode-se entender o PAG como o problema de alocar, a custo mínimo, um conjunto de tarefas a um conjunto de agentes (executores de tarefa).

Portanto, os elementos básicos do problema são:

- Um conjunto I de agentes  $(i = 1, 2, ..., m)$ ;
- Um conjunto J de tarefas  $(j = 1, 2, ..., n)$ .

Cada tarefa  $T_i \in T$  consome uma quantidade de recursos  $a_{ij}$  do agente  $i \in I$ , ou seja, consome uma parte da capacidade do agente, a um diferente custo  $c_{ij}$ .

A alocação, além de buscar o custo mínimo, deve também atender a três restrições básicas:

- 1. Cada agente tem uma capacidade limitada;
- 2. Cada tarefa só pode ser alocada a um único agente;
- 3. Todas as tarefas devem ser alocadas;

A solução para o PAG é um vetor de n elementos, onde a k−ésima posição do vetor guarda o agente ao qual a k−ésima tarefa foi associada.

<span id="page-1-0"></span>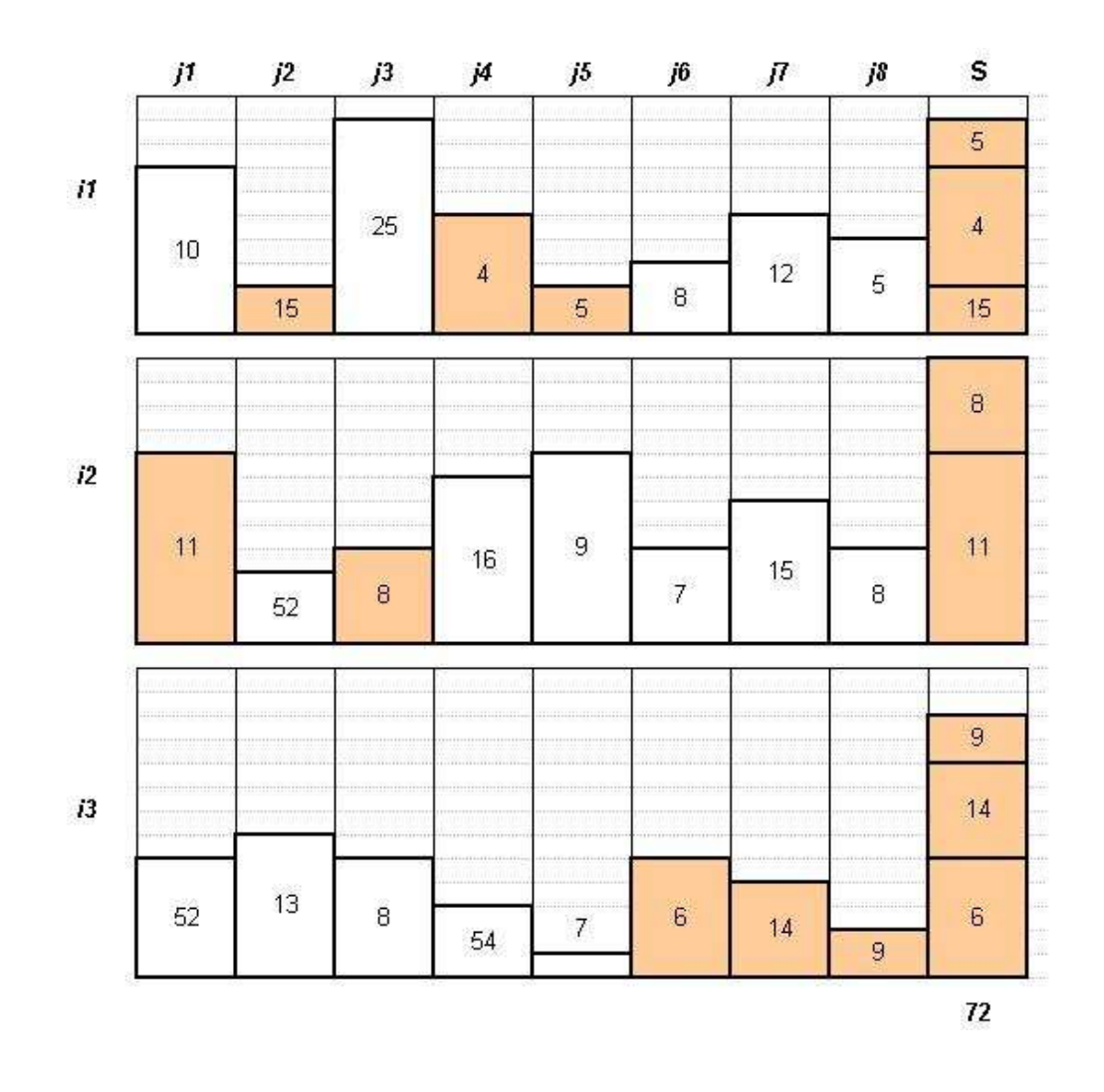

Figura 2.1: Resolução Instância PAG.

### **2.1.1 Exemplo PAG**

Para facilitar o entendimento do problema será mostrado um exemplo de uma instância do PAG. Esta instância será constituída de 3 agentes e 8 tarefas.

Os agentes  $i_1$ ,  $i_2$ , e  $i_3$  tem as respectivas capacidades 10,12 e 13.

Os custos de alocar as tarefas  $j_1$  a  $j_8$  ao agente  $i_1$  são: 10, 15, 25, 4, 5, 8, 12, 5. E as capacidades consumidas são: 7, 2, 9, 5, 2, 3, 5, 4.

Os custos de alocar as tarefas  $j_1$  a  $j_8$  ao agente  $i_2$  são: 11, 52, 8, 16, 9, 7, 15, 8. E as capacidades consumidas são: 8, 3, 4, 7, 8, 4, 6, 4.

E, finalmente, os custo de alocar as tarefas  $j_1$  a  $j_8$  ao agente  $i_3$  são: 52, 13, 8, 54, 7, 6, 14, 9. E as capacidades consumidas são: 5, 6, 5, 3, 1, 5, 4, 2.

A solução ótima para esta instância do PAG é a seguinte alocação de agentes para as tarefas de  $j_1$  a  $j_8$ :  $i_2$ ,  $i_1$ ,  $i_2$ ,  $i_1$ ,  $i_1$ ,  $i_3$ ,  $i_3$ ,  $i_3$ . Esta solução produz um custo total de 72. Este valor pode ser verificado somando-se os custos de alocar a tarefa ao agente a que ela ficou associada, o que resulta em:

 $11 + 15 + 8 + 4 + 5 + 6 + 14 + 9 = 72$ . Deve-se observar também que as restrições relativas as capacidades dos agentes não foram violadas. Para o agente  $i_1$  foram alocadas as tarefas:  $j_2$ ,  $j_4$  e  $j_5$ , que consumiram de sua capacidade:  $2 + 5 + 2 = 9$ , respeitando, assim, sua capacidade máxima que é de 10. Para o agente  $i_2$  foram alocadas as tarefas:  $j_1$  e  $j_3$ , que consumiram:  $8+4=12$ , usando toda a capacidade do agente. Para o agente  $i_3$  foram alocadas as tarefas:  $j_6$ ,  $j_7$ e j<sub>8</sub>, que consumiram  $5 + 4 + 2 = 11$ , ficando abaixo da capacidade máxima do agente que é de 13. A figura [2.1](#page-1-0) é uma visualização gráfica desta instância resolvida.

### **2.1.2 Complexidade do Problema**

#### **Teorema**

O PAG é NP-difícil.

**Prova:** O PAG pertence a classe de problemas NP, já que é possível verificar, em tempo polinomial, que uma solução (certificado) atende aos seguintes requisitos:

- 1. cada tarefa deve estar associada a um agente; a verificação pode ser feita em  $O(n)$ ;
- 2. a capacidade de cada um dos agentes deve ser respeitada; a verificação também pode ser feita em  $O(n)$ ;
- 3. o custo da solução deve ser menor ou igual a um valor v; novamente em  $O(n);$

Para provar que o PAG é NP-dificil deve-se reduzir um problema NPcompleto a ele. Foi escolhido o problema da partição, que é definido como: dada uma lista de números, deseja-se saber se é possível dividir a lista em 2 subconjuntos que tenham a mesma soma. Uma demonstração de que o problema da partição é NP-Completo é apresentada em [11]. Deve-se transformar uma instância arbitrária do Problema da Partição em uma instância do PAG, tal que a resposta do Problema da Partição seja positiva se e somente se a resposta do correspondente problema PAG for positiva.

Seja  $L = \{e_1, e_2, \ldots, e_n\}$  a lista de elementos do Problema da Partição. Usa-se um PAG com 2 agentes de capacidade  $\overline{\Sigma}$  $e_k \in L$ ek  $\frac{1}{2}$  cada um e com um número de tarefas n igual a  $|L|$ . Cada tarefa do PAG consome em qualquer um dos 2 agentes a mesma quantidade de recurso  $e_k$  e tem custo unitário em qualquer um deles.

A questão é se existe uma alocação de custo menor ou igual a  $|L|$  no PAG. A resposta será positiva se e somente se for possível alocar todas as tarefas. Para conseguir tal objetivo deve-se dividir as tarefas em 2 agentes de igual capacidade. Como a soma destas é igual ao somatório dos elementos de L, isso só é possível quando toda a capacidade dos dois agentes é utilizada. Desse modo o Problema da Partição foi reduzido ao PAG. Essa redução pode ser feita facilmente em tempo polinomial.

#### **2.1.3 Aplicações**

#### **Alocação de Pacientes em Vôos Médicos [25]**

Esta aplicação foi desenvolvida pelo setor de assistência médica do departamento de defesa dos Estados Unidos visando minimizar o custo de transporte e satisfação de seus dependentes. A aplicação associa pacientes que precisam ser transportados a rotas de vôos pré determinadas.

Pacientes urgentes são os de mais alta prioridade e devem ser atendidos imediatamente. As requisições de atendimento neste caso não chegam com tempo suficiente para serem otimizadas e, por este motivo, não são consideradas neste modelo.

Um paciente pode ter o seu atendimento atrasado de duas maneiras: um paciente pode ter o seu embarque atrasado com relação a sua data de partida desejada, ou pode passar por um atraso de roteamento se ele precisar mudar de vôo para chegar ao seu destino final. Para efetuar uma troca de vôo é necessário que o paciente passe a noite no destino intermediário. Atrasos de roteamento são piores do que os com relação a data de requerimento, pois no segundo caso o paciente pode esperar em sua casa ou no seu hospital de origem. Portanto, os atrasos de roteamento é que devem ser evitados.

As rotas dos vôos são feitas para atingir dois objetivos distintos e conflitantes. O objetivo primário é transportar todos os pacientes minimizando o número de noites passadas em destinos intermediários, o que mede a satisfação do paciente. O objetivo secundário é reduzir o tempo de vôo, ou equivalentemente, o tamanho da rota. Esses dois objetivos são conflitantes porque objetivando minimizar o número de transferências de vôo, cada rota deve ser longa o suficiente para levar o paciente até o seu destino final. Entretanto, rotas de vôo pequenas forçariam cada vôo a atender pequenas regiões, e cada paciente viajando entre duas regiões teria que ser transferido de vôo. O sistema descrito visa a satisfação do paciente e, por isso, atende ao objetivo de minimizar as transferências de vôos.

O problema de associar pacientes a rotas de vôos pode ser modelado como um PAG da seguinte maneira: o custo de alocar um paciente a uma rota é o número de trocas de vôo que o paciente terá que efetuar se for alocado nesta rota. Logo a função objetivo é minimizar o somatório das trocas de vôo feitas por todos os pacientes. Cada paciente deve ser associado a uma única rota. E cada rota tem uma capacidade de atendimento.

#### **Programação do telescópio espacial ROSAT [26]**

O ROSAT é um projeto espacial conjunto entre Estados Unidos, Inglaterra e Alemanha. O objetivo da aplicação é determinar um roteiro de observações que maximize o uso do ROSAT. O planejamento de uma missão do ROSAT é fortemente afetado por uma série de restrições operacionais. Existem intervalos de tempo em que o ROSAT não pode trabalhar porque o satélite está na zona de partículas da Terra ou na chamada Anomalia do Atlântico Sul. Quando o satélite está sobre estas zonas sua atividade deve parar para prevenir a obstrução da atividade de observação por partículas carregadas com alta quantidade de energia. Também há intervalos de tempo em que um determinado objeto não pode ser observado.

Os dados de entrada para esta aplicação são: um conjunto de objetos a serem observados  $\{O_0, O_1, ..., O_m\}$  juntamente com as suas coordenadas e seus tempos de duração de observação  $\{t_0, t_1, ..., t_m\}$ . Um conjunto  $\{S_0, S_1, ..., S_n\}$ com  $S_s = [b_s, e_s]$  e  $b_o \le e_0 \le b_1 \le e_1...b_n \le e_n$  de intervalos de tempo. Esses intervalos são os períodos de tempo em que o satélite não está em uma zona de partículas e, portanto, pode operar. Um conjunto  ${V_{s,i} | 0 \le s \le n, 0 \le i \le m}$ onde  $V_{s,i}$  é o tempo no qual o objeto  $O_i$  pode ser visualizado no intervalo de tempo  $S_s$ . Um conjunto de tempos  $\{c_{s,i}|0 \le s \le n, 0 \le i \le m\}$  onde  $c_{s,i}$  é o tempo gasto para ajustar o telescópio para observar o objeto  $O_i$  no intervalo de tempo  $S_s$ .

A formulação do PAG para esta aplicaçao é a seguinte:

$$
Maximize \sum_{i=1}^{m} \sum_{s=1}^{n} (V_{s,i} - c_{s,i}) x_{s,i}
$$
  
s.a  

$$
\sum_{i=1}^{m} x_{s,i} = 1; s = 1, 2, ..., n
$$
  

$$
\sum_{s=1}^{n} (V_{s,i} - c_{s,i}) x_{s,i} \le t_i; i = 1, 2, ... m
$$
  

$$
x_{s,i} \in \{0, 1\}
$$

## **2.2 O Problema de Carregamento de Caminhões (PCC)**

Atualmente as empresas de transportes rodoviários encontram-se num cenário extremamente competitivo e, por isso, têm buscado soluções informatizadas para seus processos, como uma maneira de melhorar sua operação e conseqüentemente oferecer serviços de melhor qualidade e de menor custo a seus clientes. O PCC é um dos problemas mais difíceis e importantes na operação de uma empresa de transportes rodoviários: a montagem do carregamento de um caminhão, dada uma lista de ítens que estão aguardando no armazém para serem carregados.

A tarefa de montar o carregamento de um caminhão é bastante complexa, pois várias regras devem ser seguidas. Restrições de capacidade de peso e valor total de mercadorias de cada caminhão devem ser respeitadas. Além disso, um caminhão não pode ser carregado apenas com produtos eletrônicos ou somente com produtos médicos. Isso se deve a restrições impostas por companhias seguradoras que determinam o quanto cada carregamento pode ter de valor máximo de mercadorias de cada tipo. Outro tipo de restrição, obrigatória por lei, é a de que não pode haver no mesmo carregamento produtos alimentícios e químicos.

Resolver o PCC consiste em determinar um carregamento que maximize o valor total do frete (receita obtida pelo transporte), respeitando todas as restrições descritas anteriormente. A solução propicia uma operação muito mais eficiente, na medida em que há um melhor aproveitamento de cada caminhão e, também, porque o funcionário responsável pelo carregamento já sai para o armazém com a lista das cargas a serem carregadas.

Sem a ajuda de um mecanismo computacional, é muito comum que a operação tenha um número considerável de caminhões que saem da transportadora com grande parte da sua capacidade de peso ainda disponível. Isso ocorre, pois é comum que algum limite de valor de seguro seja atingido e não haja no armazém cargas que sejam compatíveis com aquelas já carregadas. A solução computacional, por outro lado, é balanceada e otimizada.

O PCC consiste em, dada uma lista de items que estão no armazém, montar o carregamento de cada caminhão. Cada item contem os atributos: tipo de produto, valor de mercado, tipo relativo a ser químico, alimentício ou genérico, peso e frete. O carregamento de cada caminhão não pode ultrapassar a capacidade de peso do caminhão, não pode ultrapassar o limite de seguro para o valor de mercado de cada tipo de produto, não pode conter simultaneamente produtos químicos e alimentícios, e não pode ultrapassar o limite de valor total

| Carga           | Tipo        | Valor | Peso | Frete | Tipo Q, A, - |
|-----------------|-------------|-------|------|-------|--------------|
| $\overline{C1}$ | Eletrônico  | 25000 | 1500 | 2000  |              |
| C <sub>2</sub>  | Eletrônico  | 15550 | 700  | 650   |              |
| C <sub>3</sub>  | Eletrônico  | 8750  | 300  | 700   |              |
| C <sub>4</sub>  | Eletrônico  | 20700 | 2000 | 1350  |              |
| C <sub>5</sub>  | Eletrônico  | 29300 | 1200 | 1300  |              |
| C6              | Eletrônico  | 12750 | 630  | 700   |              |
| C7              | Eletrônico  | 14720 | 320  | 350   |              |
| C8              | Eletrônico  | 10550 | 2000 | 2100  |              |
| C9              | Eletrônico  | 39650 | 2750 | 3150  |              |
| C10             | Eletrônico  | 12429 | 250  | 300   |              |
| C11             | Eletrônico  | 13420 | 310  | 400   |              |
| C12             | Eletrônico  | 4432  | 170  | 200   |              |
| C13             | Medicamento | 23500 | 2000 | 3500  | Químico      |
| C14             | Medicamento | 35000 | 3000 | 3200  | Químico      |
| C15             | Medicamento | 6500  | 100  | 180   | Químico      |
| C16             | Medicamento | 42000 | 2700 | 5400  | Ouímico      |
| C17             | Medicamento | 13640 | 250  | 500   | Químico      |
| C18             | Medicamento | 9360  | 2300 | 4000  | Químico      |
| C19             | Medicamento | 7200  | 440  | 900   | Alimentício  |
| C20             | Medicamento | 41655 | 3250 | 7000  | Alimentício  |
| C <sub>21</sub> | Medicamento | 6245  | 450  | 910   | Alimentício  |
| C22             | Medicamento | 2730  | 225  | 500   | Alimentício  |
| C <sub>23</sub> | Medicamento | 3450  | 490  | 1000  | Alimentício  |
| C <sub>24</sub> | Medicamento | 3720  | 820  | 1700  | Alimentício  |
| C <sub>25</sub> | Tecido      | 1230  | 450  | 125   |              |
| C <sub>26</sub> | Tecido      | 1200  | 320  | 95    |              |
| C27             | Tecido      | 3125  | 1200 | 330   |              |
| C <sub>28</sub> | Tecido      | 27850 | 3400 | 1150  |              |
| C29             | Tecido      | 12650 | 550  | 200   |              |
| C <sub>30</sub> | Tecido      | 9500  | 1650 | 700   |              |
| C <sub>31</sub> | Tecido      | 24725 | 1320 | 550   |              |
| C <sub>32</sub> | Tecido      | 12340 | 325  | 100   |              |
| C <sub>33</sub> | Tecido      | 12935 | 1700 | 700   |              |
| C <sub>34</sub> | Tecido      | 28000 | 2300 | 850   |              |
| C <sub>35</sub> | Tecido      | 17700 | 400  | 150   |              |
| C <sub>36</sub> | Tecido      | 4200  | 200  | 80    |              |

Tabela 2.1: 36 cargas no armazém. Peso em Kg, Valor e Frete em R\$.

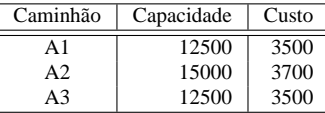

Tabela 2.2: 3 caminhões disponíveis para serem carregados. Capacidade em Kg, Custo em R\$.

de mercadorias carregadas.

Um exemplo de items que devem ser carregados é mostrado na Tabela 2.1.

Os items da tabela 2.1 devem ser carregados em 3 caminhões com as características descritas na tabela 2.2 e respeitando os valores limites de seguro descritos na tabela [2.3](#page-7-0) .

Os carregamentos otimizados para cada caminhão são mostrados nas tabelas [2.4,](#page-7-0) [2.5](#page-7-0) e [2.6.](#page-7-0) O que sobra no armazém é mostrado na tabela [2.7.](#page-7-0) Nota-se que as restrições de valor limite de seguro por tipo de produto bem como as capacidades de cada caminhão e a restrição de não haver produto químico e alimentício no mesmo carregamento são respeitadas.

| Tipo           | Limite |
|----------------|--------|
| Eletrônicos    | 70000  |
| Medicamentos   | 65000  |
| <b>Tecidos</b> | 50000  |

<span id="page-7-0"></span>Tabela 2.3: Tipos de produto. Limite em R\$.

| Carga           | Eletrônicos | Medicamentos | Tecidos | Tipo | Peso  | Frete |
|-----------------|-------------|--------------|---------|------|-------|-------|
| C <sub>1</sub>  | 25000       |              |         |      | 1500  | 2000  |
| C13             |             | 23500        |         | Q    | 2000  | 3500  |
| C <sub>2</sub>  | 15550       |              |         |      | 700   | 650   |
| C <sub>28</sub> |             |              | 28000   |      | 2300  | 850   |
| C <sub>14</sub> |             | 35000        |         | Q    | 3000  | 3200  |
| C <sub>29</sub> |             |              | 17700   |      | 400   | 150   |
| C <sub>3</sub>  | 8750        |              |         |      | 300   | 700   |
| C <sub>30</sub> |             |              | 4200    |      | 200   | 80    |
| C15             |             | 6500         |         | Q    | 100   | 180   |
| C <sub>4</sub>  | 20700       |              |         |      | 2000  | 1350  |
| Total           | 70000       | 65000        | 49900   |      | 12500 | 12660 |

Tabela 2.4: Carregamento para o Caminhão A1.

| Carga           | Eletrônicos | Medicamentos | Tecidos | Tipo | Peso  | Frete |
|-----------------|-------------|--------------|---------|------|-------|-------|
| C <sub>31</sub> |             |              | 27850   |      | 3400  | 1150  |
| C16             |             | 42000        |         | Q    | 2700  | 5400  |
| C <sub>5</sub>  | 29300       |              |         |      | 1200  | 1300  |
| C <sub>32</sub> |             |              | 12650   |      | 550   | 200   |
| C <sub>6</sub>  | 12750       |              |         |      | 630   | 700   |
| C17             |             | 13640        |         | Q    | 250   | 500   |
| C <sub>7</sub>  | 14720       |              |         |      | 320   | 350   |
| C8              | 10550       |              |         |      | 2000  | 2100  |
| C <sub>33</sub> |             |              | 9500    |      | 1650  | 700   |
| C18             |             | 9360         |         | Q    | 2300  | 4000  |
| Total           | 67320       | 65000        | 50000   |      | 15000 | 16400 |

Tabela 2.5: Carregamento para o Caminhão A2.

| Carga           | Eletrônicos | Medicamentos | Tecidos | Tipo | Peso  | Frete |
|-----------------|-------------|--------------|---------|------|-------|-------|
| C9              | 39650       |              |         |      | 2750  | 3150  |
| C <sub>34</sub> |             |              | 24725   |      | 1320  | 550   |
| C19             |             | 7200         |         | А    | 440   | 900   |
| C20             |             | 41655        |         | А    | 3250  | 7000  |
| C10             | 12429       |              |         |      | 250   | 300   |
| C <sub>35</sub> |             |              | 12340   |      | 325   | 100   |
| C <sub>21</sub> |             | 6245         |         | А    | 450   | 910   |
| C <sub>22</sub> |             | 2730         |         | А    | 225   | 500   |
| C <sub>23</sub> |             | 3450         |         | A    | 490   | 1000  |
| C11             | 13420       |              |         |      | 310   | 400   |
| C <sub>24</sub> |             | 3720         |         | A    | 820   | 1700  |
| C <sub>36</sub> |             |              | 12935   |      | 1700  | 700   |
| C12             | 4432        |              |         |      | 170   | 200   |
| Total           | 69931       | 65000        | 50000   |      | 12500 | 17410 |

Tabela 2.6: Carregamento para o Caminhão A3.

| Carga | Eletrônicos | Medicamentos | Tecidos | Tipo | Peso | Frete |
|-------|-------------|--------------|---------|------|------|-------|
| C25   |             |              | 1230    |      | 450  |       |
| C26   |             |              | 1200    |      | 320  | 95    |
| C27   |             |              | 3125    |      | 1200 | 330   |
| Total |             |              | 5555    |      | 1970 | 550   |

Tabela 2.7: Cargas que sobraram no armazém.

## **2.3 O PCC como Extensão do PAG**

O PCC pode ser modelado como um PAG tratando cada caminhão como um agente, o armazém como outro agente e cada carga como uma tarefa.

O agente caminhão tem como capacidade a quantidade de peso que ele pode transportar. O agente armazém tem capacidade infinita. Cada tarefa carga ocupa o seu valor de peso no agente caminhão ao qual é associada.

Seja FreteMax o maior frete dentre todas as cargas da lista de cargas. Alocar uma tarefa carga  $t_i$  a qualquer um dos agentes caminhão acarreta um custo de *FreteMax – Frete<sub>i</sub>*. Alocar uma tarefa carga ao agente armazém acarreta um custo de  $FreteMax + Frete_i$ .

É preciso, ainda, adicionar duas restrições:

- o valor carregado por categoria de produto não pode ultrapassar o limite coberto pelo seguro; e
- produtos químicos e produtos alimentícios não podem viajar juntos em um mesmo caminhão.

A forma como estas restrições devem ser adicionadas ao modelo original é mostrada na seção 3.2.